## Opgave: Simpel Console Dialog

Du skal lave et nyt Console applikation projekt i Visual Studio.

Du skal lave en klasse InsertCodeHere med en metode MyCode. Du skal fra Program Main metoden oprette et objekt af InsertCodeHere og bagefter kalde metoden MyCode.

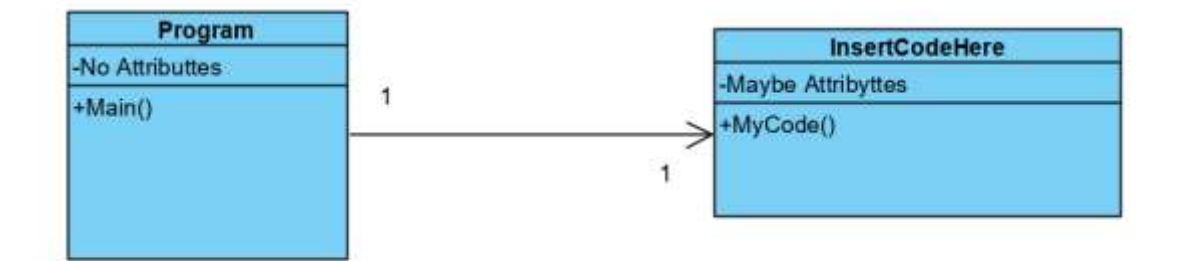

Der skal være en dialog i MyCode-metoden, hvor brugere får valget mellem gå til venstre, højre, op eller ned.

Indlæs valget og afhængig af input fra brugeren skal programmet udskrive går mod vest, nord, øst hhv syd.

Hint 1:

Menu a.la:

```
Console.WriteLine("Hvor vil du hen?");
Console.WriteLine("V: venstre");
Console.WriteLine("H: højre");
```
…

(ps! I kan også benytte asdw)

Hint 2:

Brug en switch a.la.

```
Switch(input){
case "V": ….
          break;
….
```
}

## **Ekstra**

I stedet for at "V" altid er vest, så skal det være afhængigt af den retning man går i forvejen. DVS. går mod nord V = vest, mens går mod vest V = syd, mod syd = øst og mod øst = nord